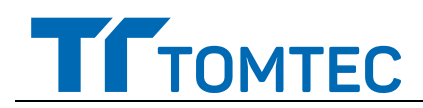

TOMTEC Imaging Systems GmbH R-2019-001 **R-2019-001** 2019 SETT 19

pagina 1 di 6

## **URGENTE – Field Safety Notice**

### **TOMTEC-ARENA Problema di software per i dati paziente**

Gentile cliente,

Abbiamo rilevato un problema nel software TOMTEC-ARENA che, se dovesse verificarsi, potrebbe presentare un rischio per la salute del paziente. La presente Correzione del dispositivo medicale intende chiarire quanto segue:

- il problema e le circostanze in cui potrebbe verificarsi
- le azioni che il cliente o l'utente dovrà intraprendere per prevenire rischi per la salute del paziente e
- gli interventi da parte di TOMTEC per correggere il problema.

#### **Il presente documento contiene informazioni importanti per il mantenimento di un'utilizzazione corretta e sicura della propria apparecchiatura.**

**Si prega di condividere le informazioni che seguono con il personale che deve essere adeguatamente informato sul contenuto della presente comunicazione. È importante comprendere le implicazioni di questa comunicazione.** 

Si prega di conservarne una copia insieme alle Istruzioni per l'uso dell'apparecchiatura.

TOMTEC ha rilevato di recente un problema di software riguardante l'interfaccia del modulo IMAGE-COM relativo ai pacchetti software per applicazioni cliniche di imaging 3D del software TOMTEC ARENA.

Per ulteriori informazioni o assistenza riguardo al problema qui descritto, contattare il proprio rappresentante locale TOMTEC al numero + 49 89 321 75 740.

Il presente avviso è stato comunicato all'Agenzia Regolatoria competente.

Eventuali reazioni avverse o problemi di qualità che dovessero verificarsi con l'uso di questo prodotto, vanno comunicate a MedWatch Adverse Event Reporting Program della FDA, online, per posta o fax.

TOMTEC si scusa per eventuali disagi causati dal problema rilevato.

Distinti saluti.

Harry Beinh

Hans Beinke QM & RA Officer TOMTEC Imaging Systems GmbH

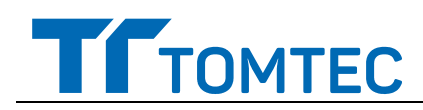

pagina 2 di 6

TOMTEC Imaging Systems GmbH R-2019-001 **R-2019-001** 2019 SETT 19

# **URGENTE – Field Safety Notice**

## **TOMTEC-ARENA**

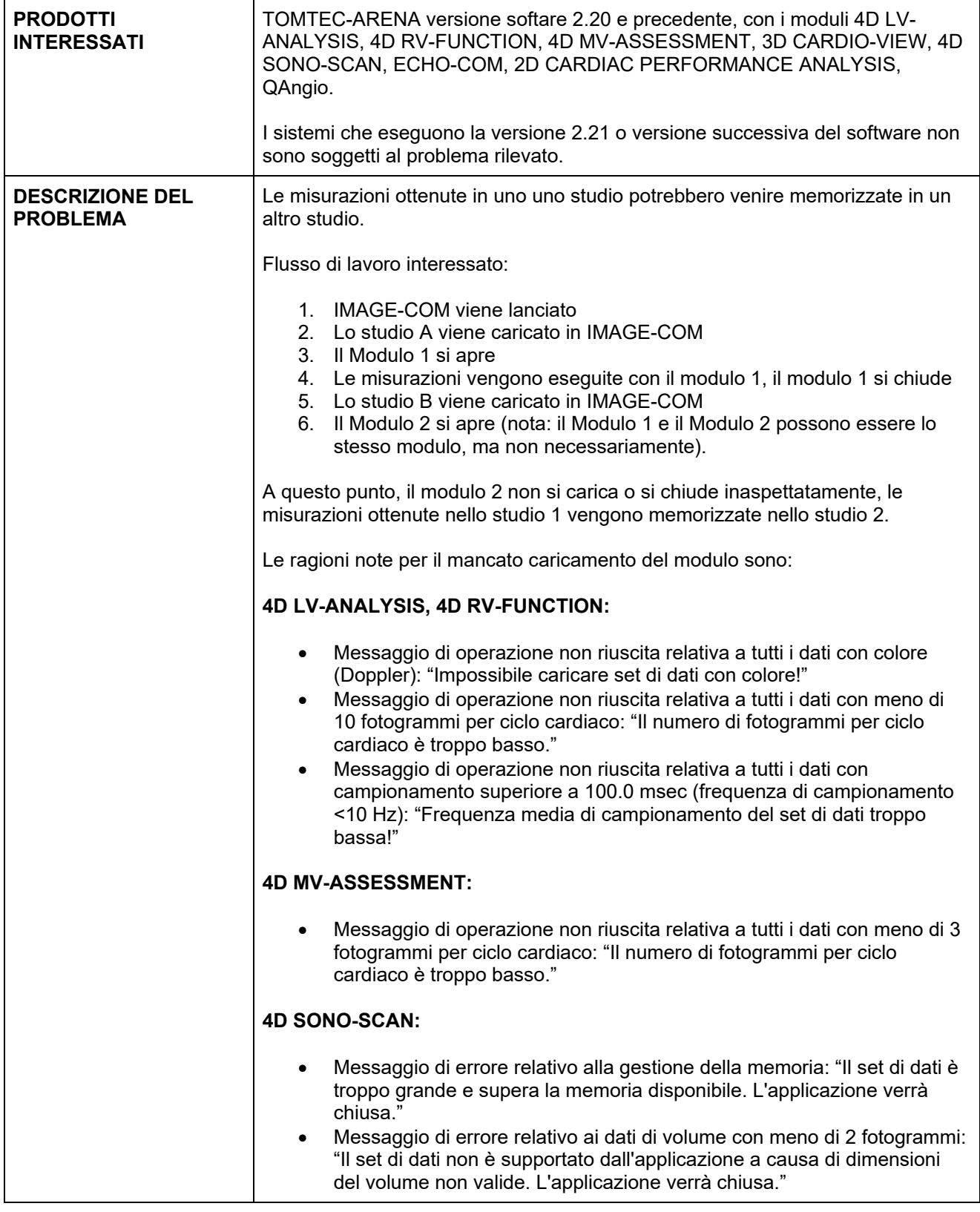

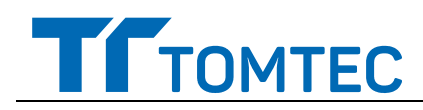

pagina 3 di 6

TOMTEC Imaging Systems GmbH R-2019-001 **R-2019-001** 2019 SETT 19

# **URGENTE – Field Safety Notice**

## **TOMTEC-ARENA**

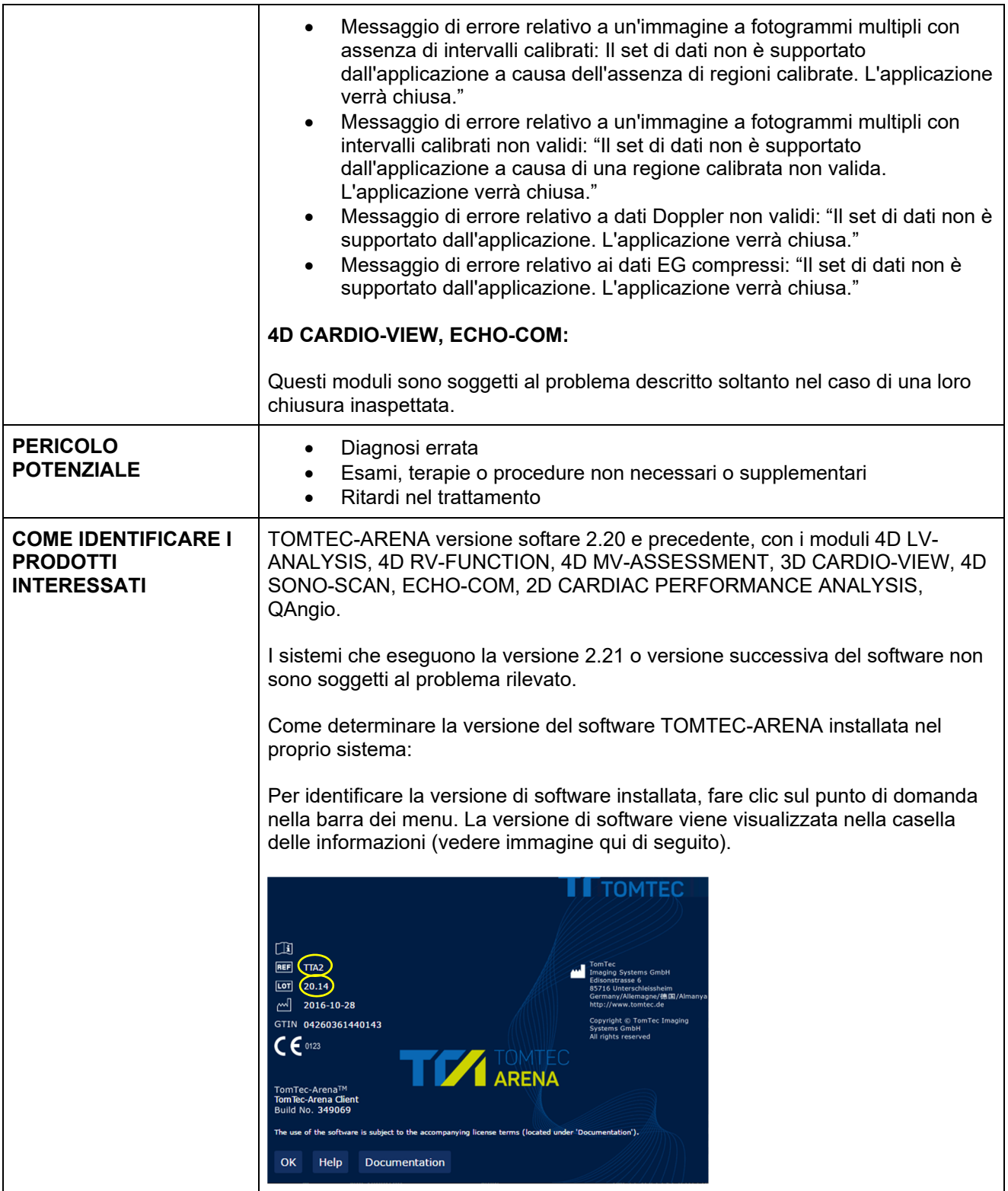

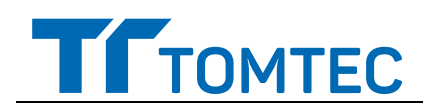

pagina 4 di 6

TOMTEC Imaging Systems GmbH R-2019-001 **R-2019-001** 2019 SETT 19

# **URGENTE – Field Safety Notice**

## **TOMTEC-ARENA**

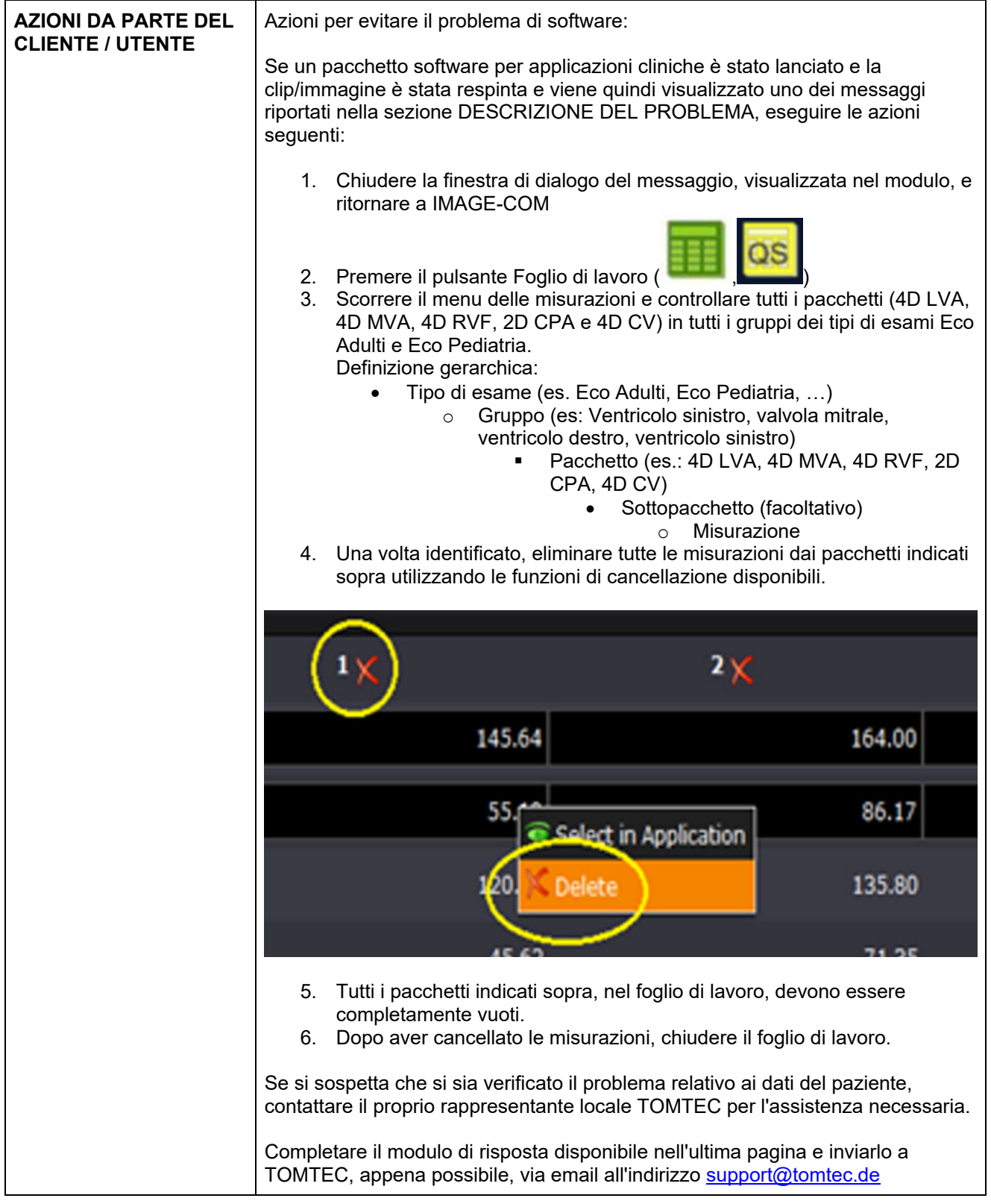

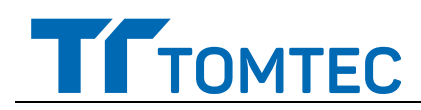

pagina 5 di 6

TOMTEC Imaging Systems GmbH R-2019-001 **R-2019-001** 2019 SETT 19

# **URGENTE – Field Safety Notice**

## **TOMTEC-ARENA**

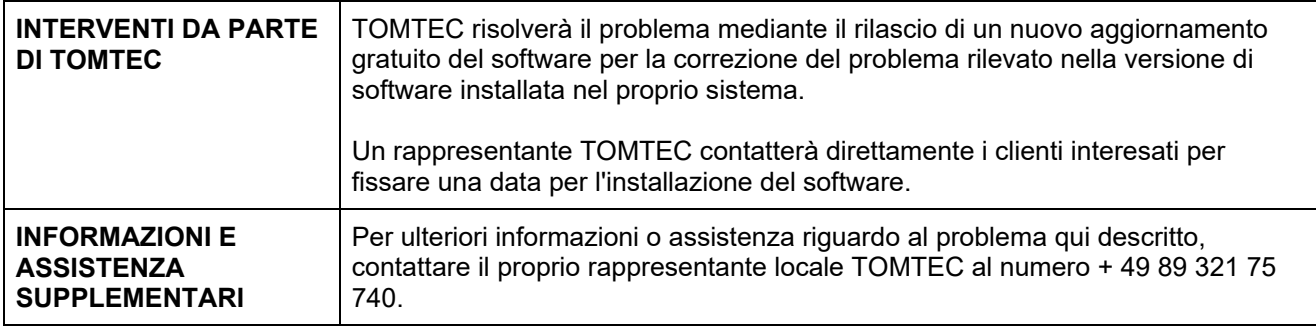

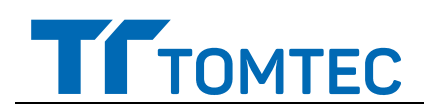

pagina 6 di 6

TOMTEC Imaging Systems GmbH R-2019-001 **R-2019-001** 2019 SETT 19

## **URGENTE – Field Safety Notice**

### **TOMTEC-ARENA**

#### **Problema di software per i dati paziente**

### **Modulo di risposta del cliente**

**Si prega di compilare e inviare all'indirizzo email support@tomtec.de**

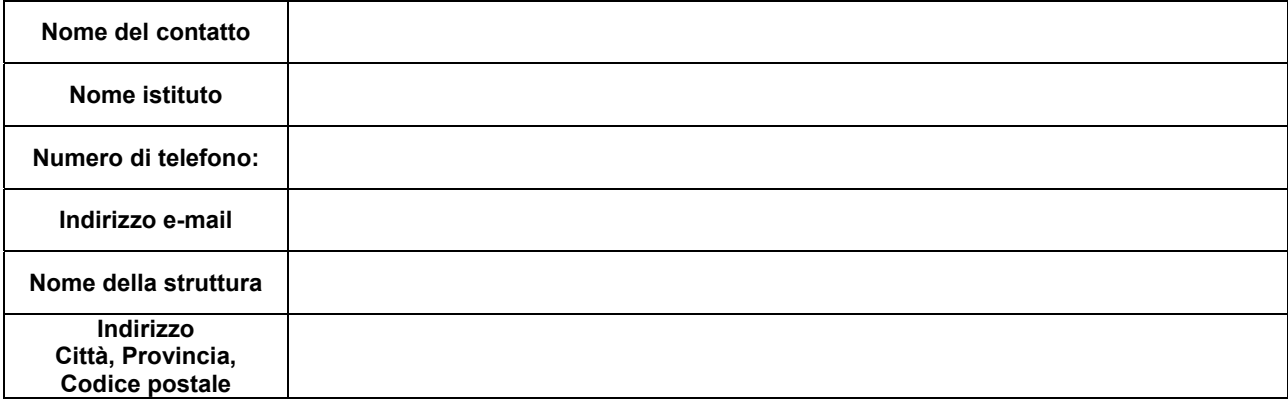

#### **DICHIARAZIONE DEL CLIENTE:**

**Dichiaro di aver letto e compreso il presente avviso urgente di sicurezza.** 

 **Il mio sistema non è soggetto al problema descritto in quanto è in esecuzione su una versione 2.21 o successiva del software TOMTEC-ARENA.** 

 **Il mio sistema è soggetto al problema descritto in quanto è in esecuzione su una versione** 

**2.20 o precedente del software TOMTEC-ARENA. Sono consapevole delle azioni che dovrò** 

**intraprendere fino a quando il mio software di sistema non sarà aggiornato.** 

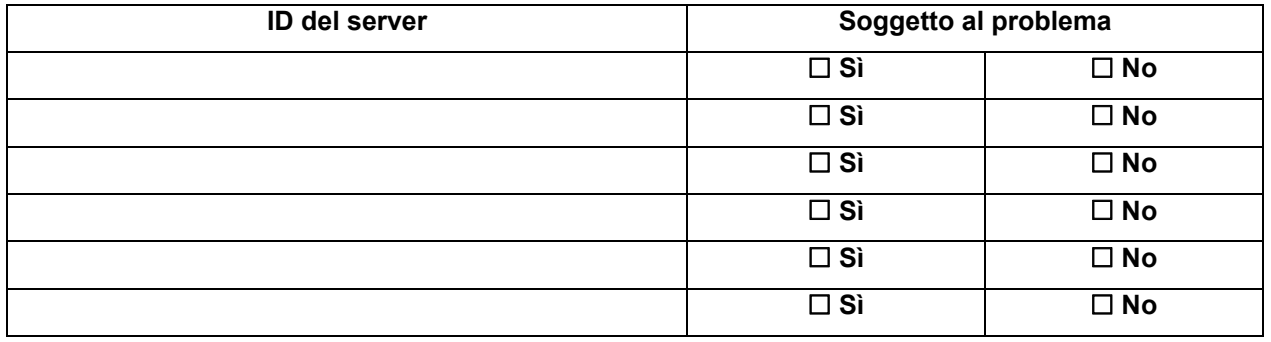

**\_\_\_\_\_\_\_\_\_\_\_\_\_\_\_\_\_\_\_\_\_\_\_\_\_\_\_\_\_\_\_ \_\_\_\_\_\_\_\_\_\_\_\_\_\_\_\_\_\_\_\_\_\_\_\_\_\_\_\_\_\_\_** 

**\_\_\_\_\_\_\_\_\_\_\_\_\_\_\_\_\_\_\_\_\_\_\_\_\_\_\_\_\_\_\_ \_\_\_\_\_\_\_\_\_\_\_\_\_\_\_\_\_\_\_\_\_\_\_\_\_\_\_\_\_\_\_** 

**NOME CLIENTE (in stampatello) TITOLO** 

#### **FIRMA CLIENTE DATA**

Se si dovessero incontrare difficoltà nell'esecuzione delle istruzioni contenute nella presente comunicazione, contattare il proprio rappresentante locale TOMTEC al numero + 49 89 321 75 740.